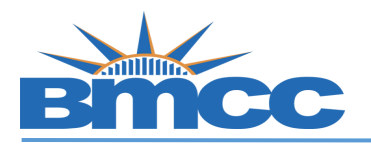

## How to View Satisfactory Academic Progress (SAP) **Appeal Status in CUNY Student Forms**

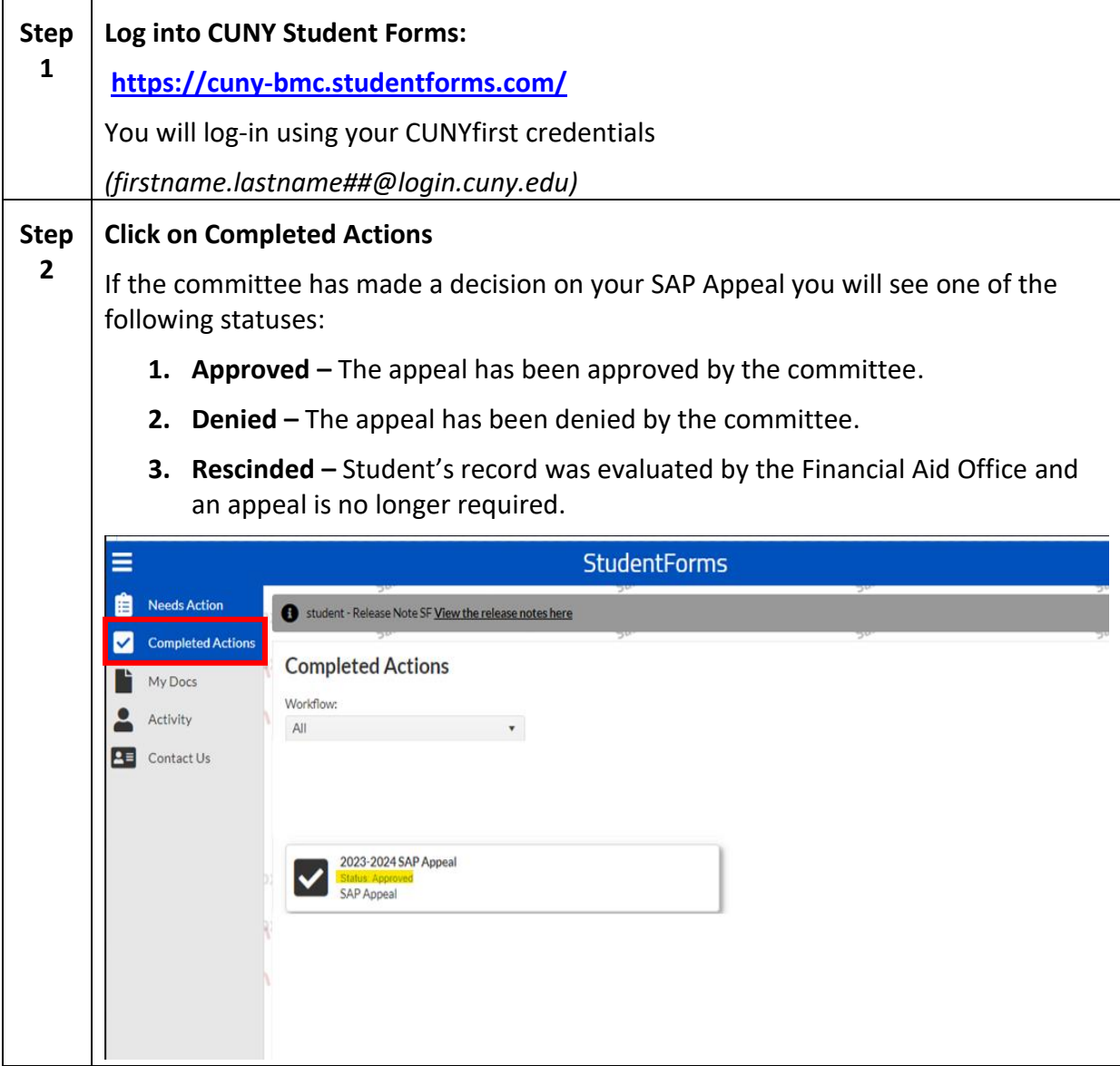

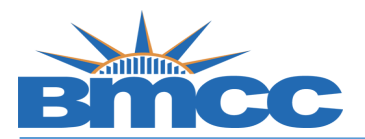

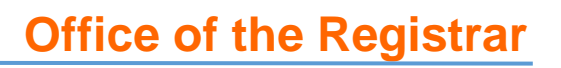

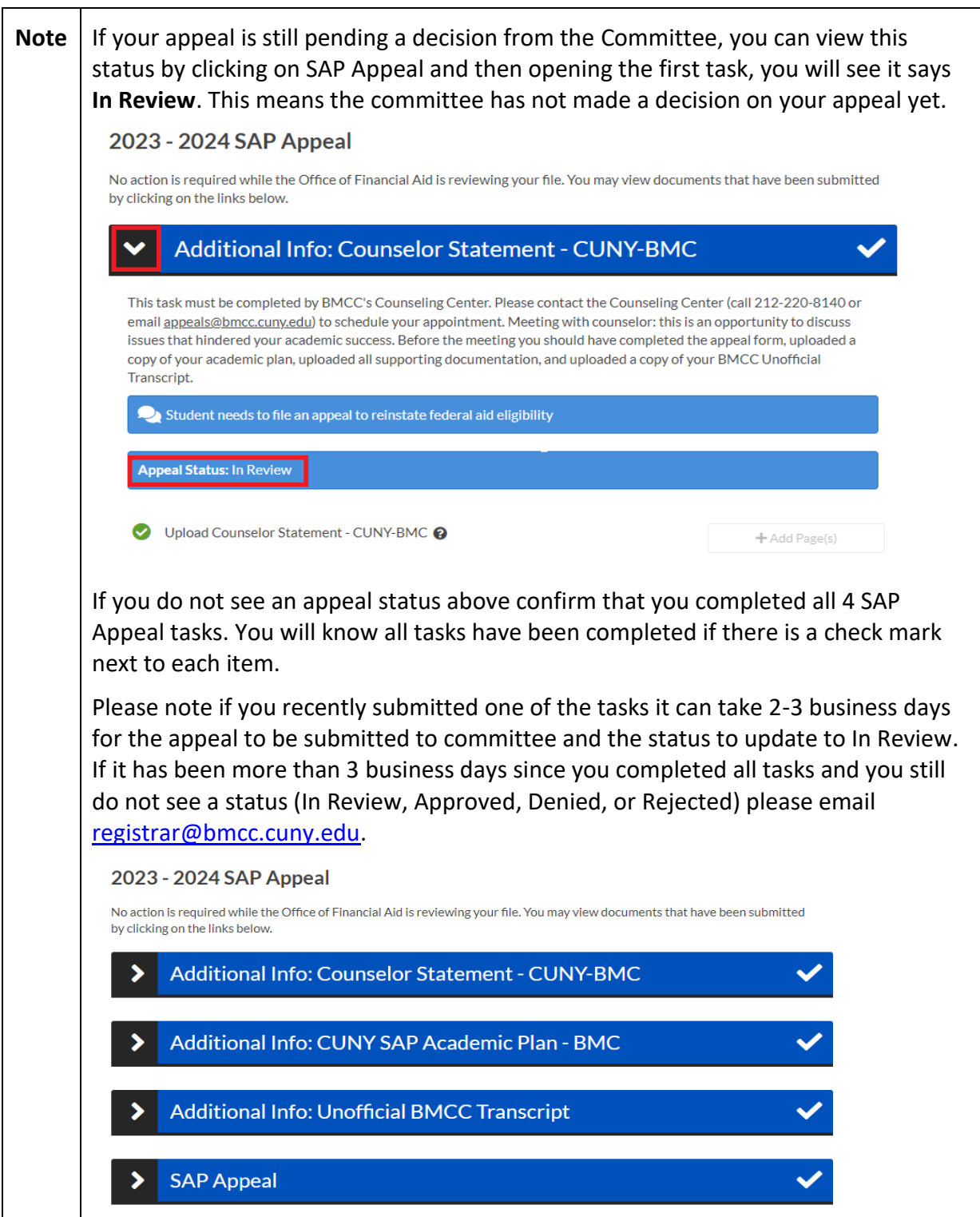